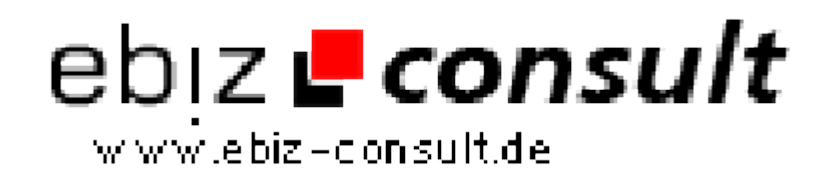

solutions for your daily eBusiness

## **WAP-Enabling a Website with PHP3**

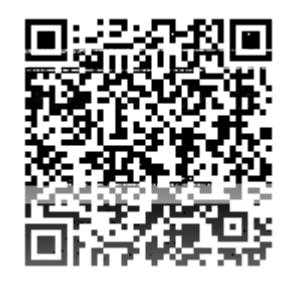

https://www.php-resource.de/script/PHP-Scripte/Sonstige-PHP-Scripte/WAP-Enabling-a-Website-with-PHP3\_16140

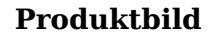

Image not found or type unknown

**Beschreibung** This short tutorial will do just that by giving you the basics of making your site WAP speaked using PUP site WAP-enabled using PHP.

**Details zur Anzeige**

**URL**